## **APLIKASI MANAJEMEN DAN PELAPORAN PENCATATAN BUKA TUTUP METER BERBASIS WEB PADA KANTOR PDAM CAB.IKK NEGARA**

Noorhidayat<sup>1</sup>, Yusri Ikhwani<sup>2</sup>, Nur Alamsyah<sup>3</sup>

<sup>1</sup>Teknik Informatika, 55201, Fakultas Teknologi Informasi, Universitas Islam Kalimantan Muhammad Arsyad Al Banjari Banjarmasin, NPM : 17630507

<sup>2</sup>Teknik Informatika, 55201, Fakultas Teknologi Informasi, Universitas Islam Kalimantan Muhammad Arsyad Al Banjari Banjarmasin, NIDN : 1124018901

<sup>3</sup>Teknik Informatika, 55201, Fakultas Teknologi Informasi, Universitas Islam Kalimantan Muhammad Arsyad Al Banjari Banjarmasin, NIDN : 1118018001

Email : daynoor4599@gmail.com / No Hp : 085753981209

### **ABSTRAK**

PDAM Cab.IKK Negara merupakan salah satu unit usaha milik daerah yang bergerak dalam distribusi air bersih bagi masyarakat umum khususnya di Negara. Dan di Negara tersebut mencakup beberapa Kecamatan seperti Kecamatan Daha Selatan, Daha Utara dan Daha Barat. Dan di Kecamatan tersebut Mencakup hampir semua desa yang ada di kecamatan. Untuk meningkatkan pelayanan PDAM Cab. IKK Negara kepada pelanggan. Salah satunya layanan informasi tentang informasi tagihan, pelayanan pembuatan meter baru atau penutupan meter, serta pendataan ganti meter, tera meter dan kebocoran serta tunggakan rekening di kantor PDAM Cab.IKK Negara menggunakan aplikasi mobile. Serta dalam pengolahan data di PDAM Cab.IKK Negara sudah menggunakan komputerisasi, akan tetapi masih menggunakan *microsoft office* ataupun *excel*, ada beberapa kelemahan yang penulis temukan. Kelemahan yang utama yaitu dalam penyimpanan data yang seringkali tidak tersimpan dikarenakan belum menggunakan *database* untuk menyimpan data. Hal ini yang dirasakan kurang *efektif* dan *efisien*  dalam Pelayanan Buka Tutup Meter dan pencatatan data lainnya.

Sebagai hasil dari tugas akhir ini adalah dibuatnya Aplikasi Manajemen Dan Pelaporan Pencatatan Buka Tutup Meter Berbasis Web Pada Kantor Pdam Cab.Ikk Negara Berbasis PHP dan aplikasi Mobile.

**Kata Kunci :** *PDAM, Aplikasi, Mobile, Sistem Informasi.*

### **ABSTRACT**

PDAM Cab.IKK Negara is one of the regional-owned business units engaged in the distribution of clean water for the general public, especially in the State. And in the country includes several sub-districts such as South Daha District, North Daha and West Daha District. And in the sub-district, it covers almost all villages in the sub-district. To improve PDAM Cab services. State IKK to customers. One of them is information services about billing information, services for making new meters or closing meters, as well as collecting data on meter replacement, meter readings and leaks as well as account arrears at the State PDAM Cab.IKK office using a mobile application. As well as in data processing in PDAM Cab.IKK Negara already using computerization, but still using Microsoft Office or Excel, there are several weaknesses that the authors found. The main weakness is in data storage which is often not stored because it has not used a database to store data. This is felt to be less effective and efficient in Meter Opening and Closing Services and other data recording.

As a result of this final project, a web-based application for management and reporting of meter opening and closing at the Pdam Cab.Ikk State Office was made based on PHP and a mobile application.

*Keywords: PDAM, Application, Mobile, Information System.*

### **PENDAHULUAN**

**PDAM** (singkatan dari **Perusahaan Daerah Air Minum**) merupakan salah satu unit usaha milik daerah, yang bergerak dalam distribusi air bersih bagi masyarakat umum. PDAM terdapat di setiap provinsi, kabupaten, dan kotamadya di seluruh Indonesia seperti halnya PDAM Cab.Ikk Negara.

Dalam penelitian ini akan diambil judul **"**Aplikasi Manajemen Dan Pelaporan Pencatatan Buka Tutup Meter Berbasis Web Pada Kantor PDAM Cab.Ikk Negara**"** untuk mempermudah pengolahan data pelaporan pencatatan buka tutup meter**.**

Pelayanan Pembuatan Meter Baru atau Penutupan Meter, serta pendataan Ganti Meter, Tera Meter dan kebocoran serta tunggakan rekening di kantor PDAM Cab.IKK Negara sudah menggunakan komputerisasi, akan tetapi masih menggunakan *microsoft office* ataupun *excel*, ada beberapa kelemahan yang penulis temukan. Kelemahan yang utama yaitu dalam penyimpanan data yang seringkali tidak tersimpan dikarenakan belum menggunakan *database* untuk menyimpan data. Hal ini yang Penulis rasakan kurang *efektif* dan *efisien* dalam Pelayanan Buka Tutup Meter dan pencatatan data lainnya.

### **METODE**

Beberapa Teknik pengumpulan data dalam penelitian ini sebagai berikut:

1. *Observasi*

*Observasi* yaitu melakukan pengamatan langsung terhadap objek yang akan diteliti sehingga didapat pengetahuan tentang proses kerja objek secara langsung dan lebih detil.

2. Wawancara

Wawancara adalah teknik pengumpulan data yang digunakan untuk mendapatkan keterangan lisan dan berhadapan muka dengan orang yang dapat memberikan keterangan pada peneliti. sehingga dapat mengetahui dengan langsung proses kerja yang terjadi dan kendala yang dihadapi.

3. Studi Pustaka

Studi pustaka yaitu pengumpulan data melalui hasil dokumentasi, baik bahan tersebut diperoleh dari buku, jurnal, ataupun hasil browsing dari internet. Pada tahap ini Penulis melakukan pencarian dan pemahaman teori-teori yang berkaitan dengan *tools* dan bahasa pemograman yang akan digunakan dan teori - teori lainnya yang dapat membantu dalam proses analisis, perancangan, koding sampai implementasi dari program yang akan dibuat.

### **HASIL DAN PEMBAHASAN**

### **Analisis Sistem Yang Berjalan**

Analisis sistem merupakan gambaran tentang sistem yang saat ini sedang berjalan. Agar sistem yang dirancang dapat berjalan sebagaimana mestinya, perlu dilakukan analisis terhadap kinerja sistem yang bertujuan untuk pengembangan sistem. Analisis sistem ini bertujuan untuk mengetahui lebih jelas dari cara kerja sistem tersebut, sehingga dapat diketahui kelebihan dan kekurangan sistem tersebut.

Kegiatan sistem yang ada di tempat penelitian, saat ini masih semi komputerisasi untuk membuat data ataupun laporan, tentunya ini tidak mempermudah petugas dalam pengolahan data, laporan, dan memakan lebih banyak waktu.

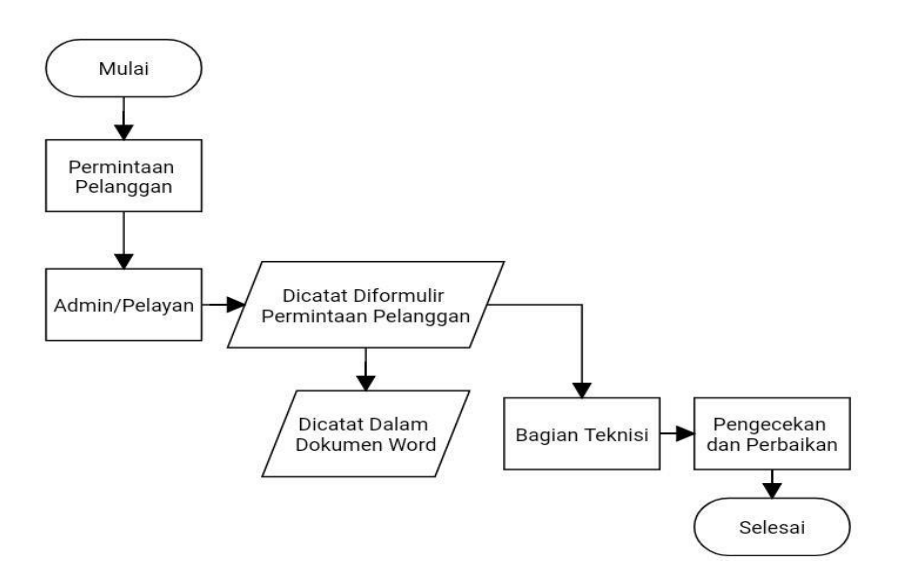

Gambar 1 Flowchart Sistem Berjalan

- 1. Pelangan kebagian admin untuk pengisian formular permintaan pelanggan.
- 2. Admin mencatat permintaan pelanggan ke formulir dan juga menyimpan document pelanggan ke Microsoft word.
- 3. Admin menyerahkan formulir permintaan pelanggan ke bagian teknisi.
- 4. Bagian teknisi melakukan pengecekan dan perbaikan.

### **Usulan Sistem Baru**

Untuk mempermudah dan mengefisiensikan maka dalam pekerjaan diusulkanlah sebuah sistem baru yang mungkin dapat memudahkan tugas dan menjadi salah satu alternatif dalam pengelolaan data pelanggan PDAM yang ada pada kantor . Pada dasarnya prosedur kerja sistem yang diusulkan masih tidak jauh berbeda dengan sistem yang sudah ada, hanya saja sistem ini lebih mudah digunakan karena berbasis *Web* dan *Mobile* yang bisa diakses secara online dan keamanan data pun terjamin karena tidak sembarang orang bisa mengakses datanya.

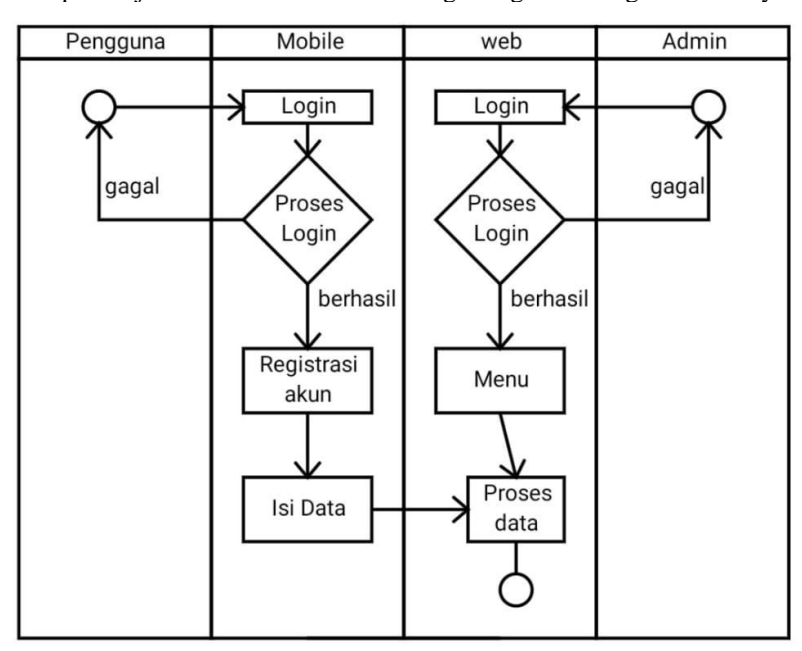

Gambar 1 Flowmap Usulan Baru

- 1. Pengguna login diaplikasi mobile.
- 2. Daftarkan akun nomor pelanggan untuk bisa menggunakan pelayanan aplikasi mobile.
- 3. Pengisian data permintaan pelanggan untuk dikirim ke aplikasi web admin.
- 4. Admin login diaplikasi Web.
- 5. Masuk ke bagian menu
- 6. Memproses data permintaan pelanggan.

### **Diagram Konteks**

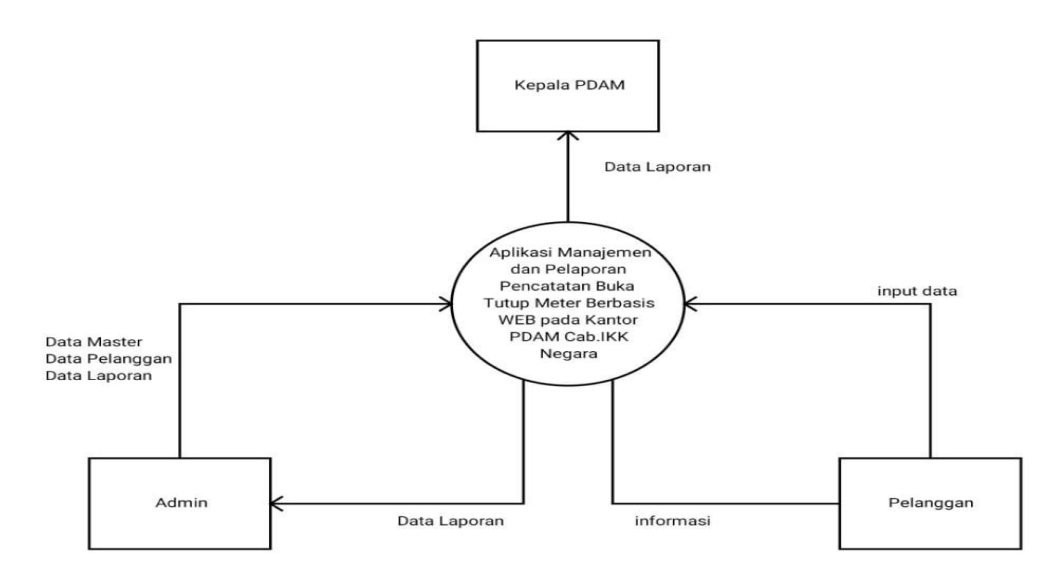

Gambar 2 Diagram Konteks

Data flow diagram database Aplikasi Manajemen Dan Pelaporan Pencatatan Buka Tutup Meter Berbasis Web Pada Kantor Pdam Cab.Ikk Negara.

1. DFD Pelanggan

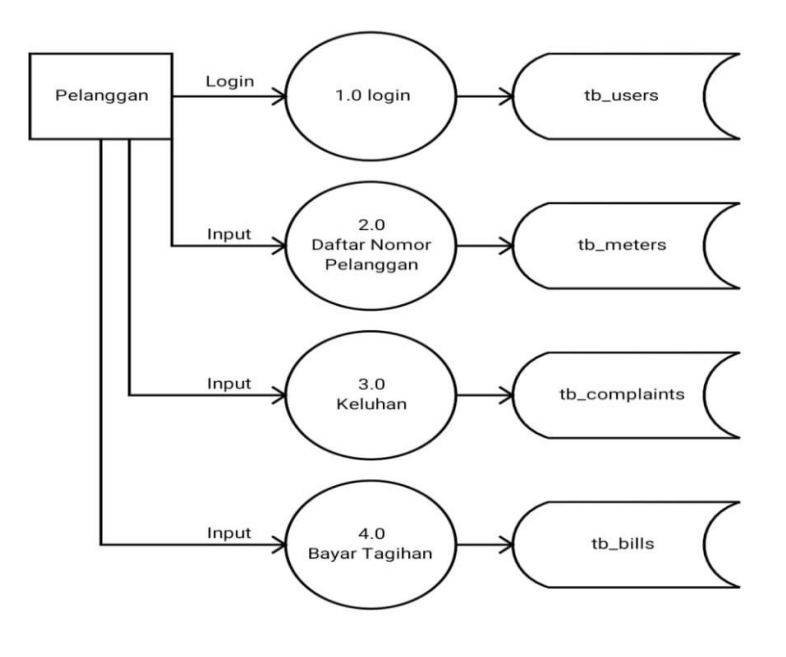

Gambar 3 DFD Pelanggan

## 1. DFD Admin

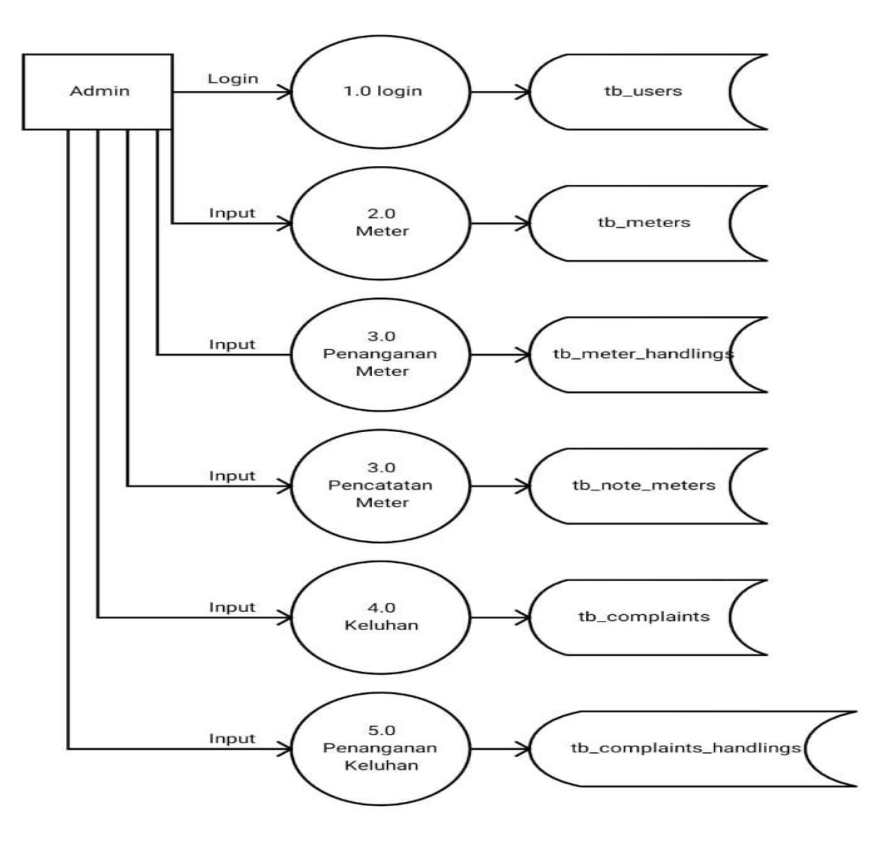

Gambar 4 DFD Admin

## **Rancangan Tabel**

1. Rancangan Tabel Users

Tabel 1 Rancangan Tabel Users

| N <sub>o</sub> | Nama                      | <b>Tipe Field</b> | Ukuran | Keterangan    |
|----------------|---------------------------|-------------------|--------|---------------|
| 1              | Id                        | Bigint            | 20     | (Primary Key) |
| $\mathcal{L}$  | Name                      | Varchar           | 255    |               |
| 3              | Username                  | Varchar           | 255    | index         |
| 4              | phone number              | Varchar           | 255    | index         |
| 5              | Email                     | Varchar           | 255    | index         |
| 6              | email_verified_at         | Timestamp         |        |               |
| 7              | two_factor_secret         | Text              |        |               |
| 8              | two_factor_recovery_codes | Text              |        |               |
| 9              | Role                      |                   |        |               |
| 10             | Password                  | Varchar           | 255    |               |
| 11             | remember_token            | Varchar           | 100    |               |
| 12             | current_time_id           | Bigint            | 20     |               |

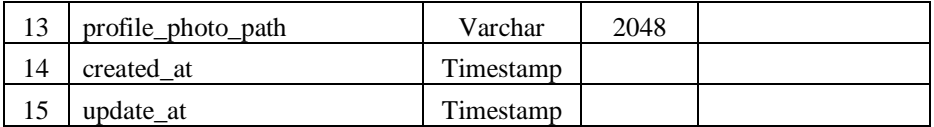

### 2. Rancangan Tabel *Technicians*.

## Tabel 2 Rancangan Tabel Technicians

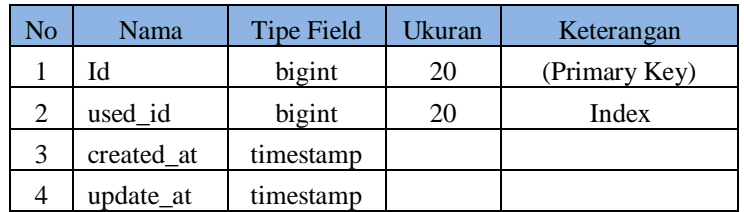

## 3. Rancangan Tabel *Session*

## Tabel 3 Rancangan Tabel Session

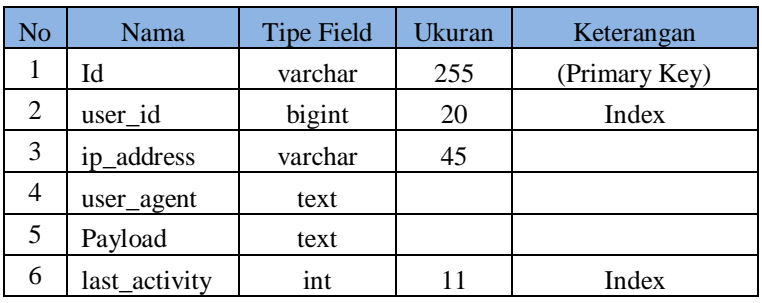

## 4. Rancangan Tabel *Personal Access Token*

## Tabel 4 Rancangan Tabel Personal Access Token

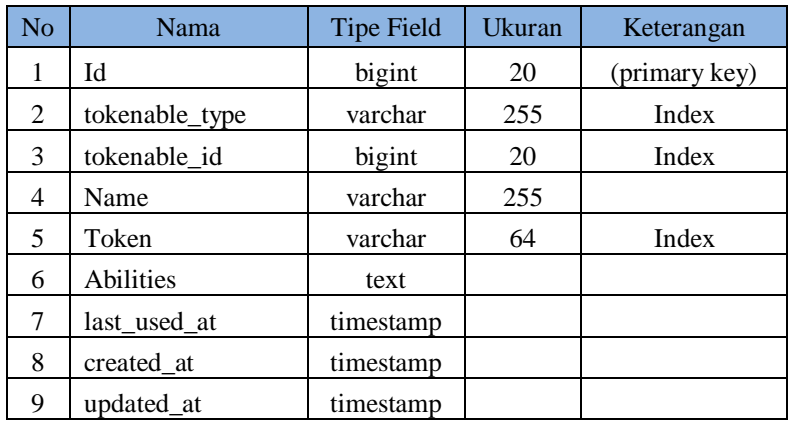

## 5. Rancangan Tabel *Note Meters*

### Tabel 5 Rancangan Tabel Note Meters

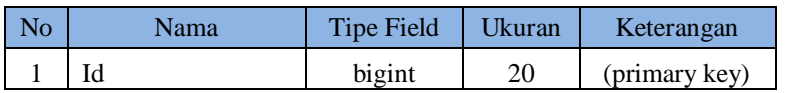

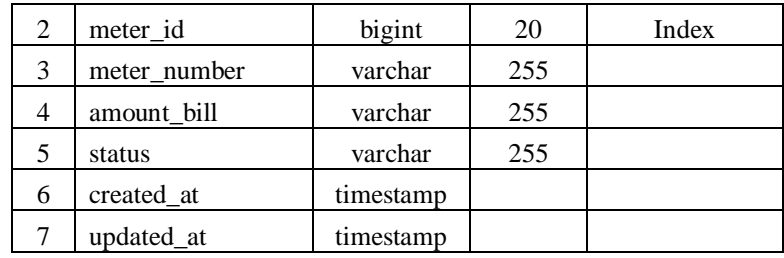

## 6. Rancangan Tabel *Meter hanadlings*

# Tabel 6 Rancangan Tabel Meter hanadlings

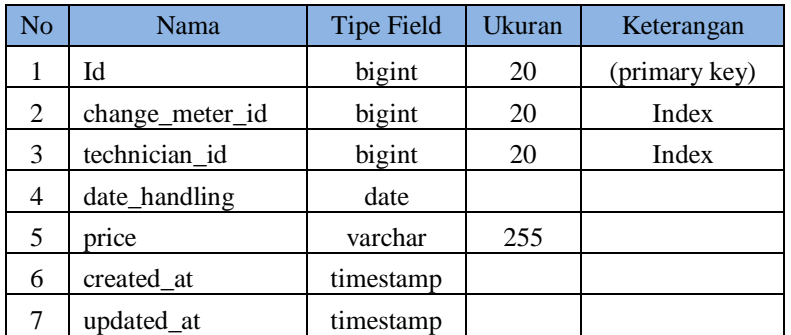

# 7. Rancangan Tabel *Meters*

## Tabel 7 Rancangan Tabel Meters

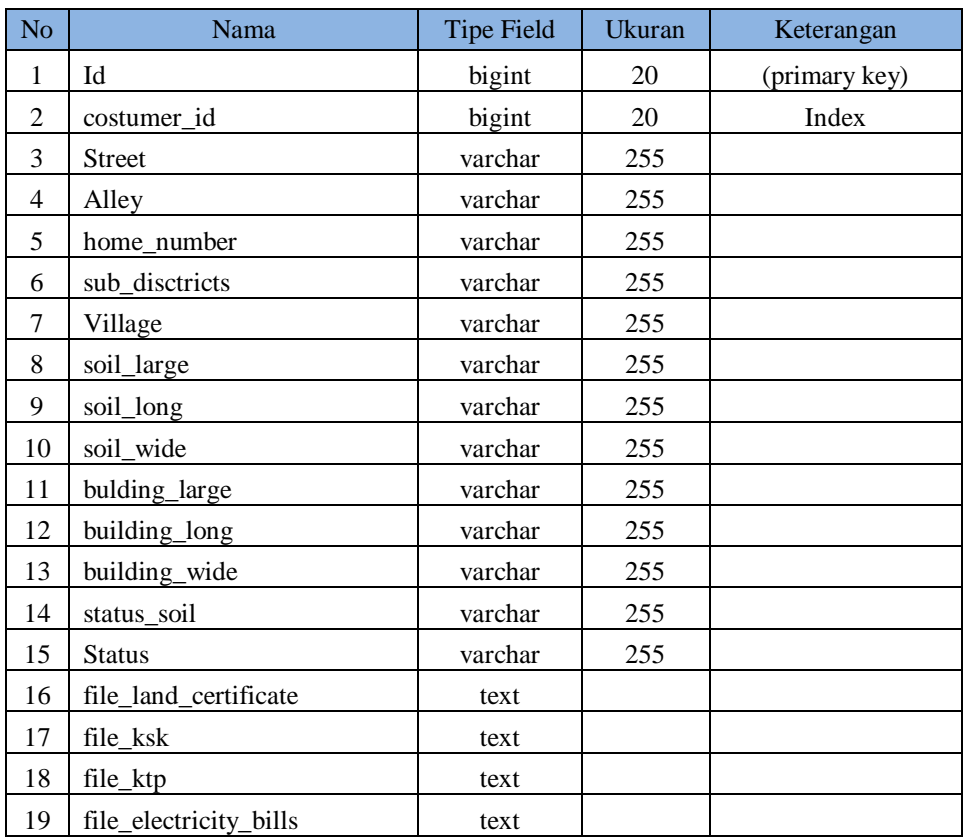

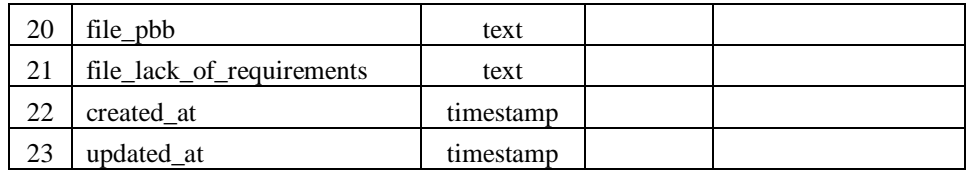

8. Rancangan Tabel *Failed Jobs*

## Tabel 8 Rancangan Tabel Failed Jobs

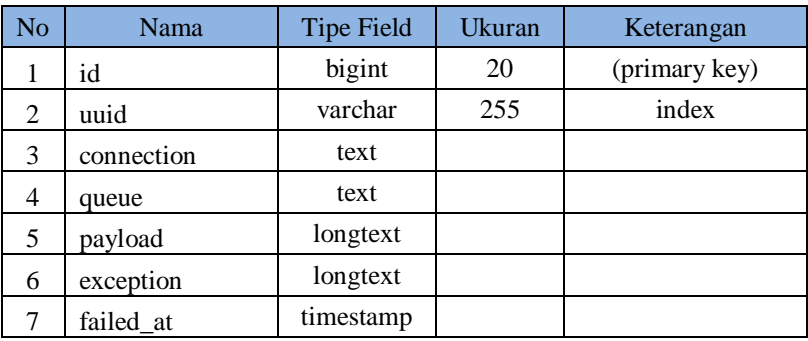

9. Rancangan Tabel *Costumers*

## Tabel 9 Rancangan Tabel Costumers

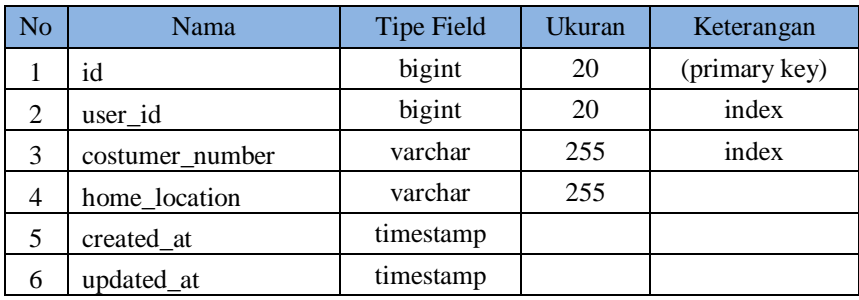

## 10. Rancangan Tabel *Complaint Handlings*

## Tabel 10 Rancangan Tabel Complaint Handlings

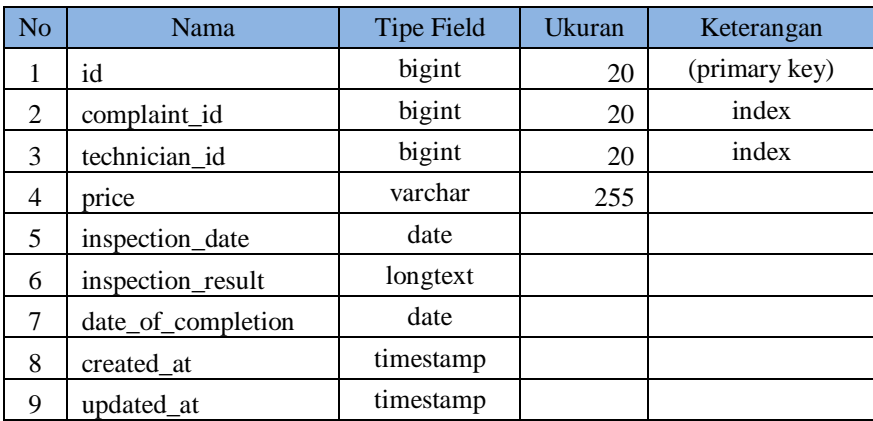

## 11. Rancangan Tabel *Complaint*

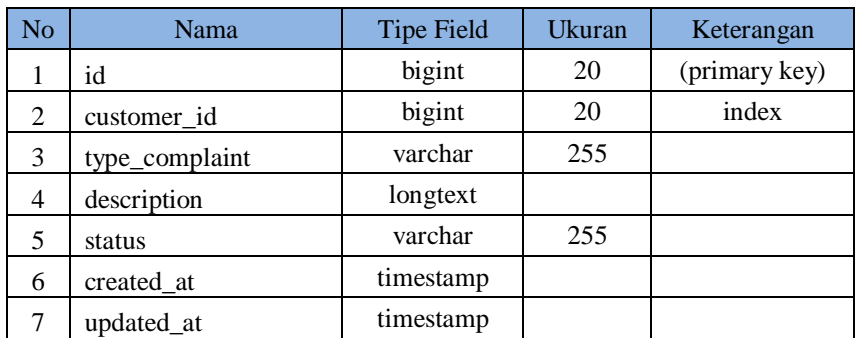

## Tabel 11 Rancangan Tabel Complaint

## 12. Rancangan Tabel Change Meters

## Tabel 12 Rancangan Tabel Change Meters

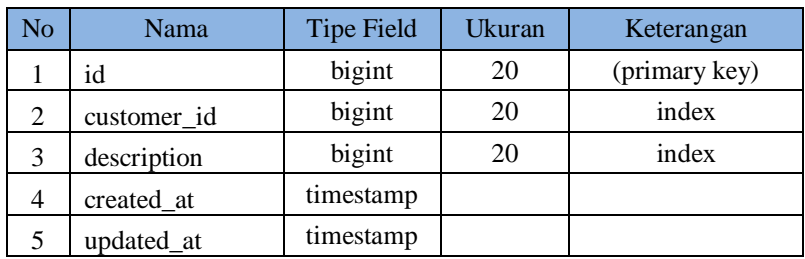

13. Rancangan Tabel *Bills*

### Tabel 13 Rancangan Tabel Bills

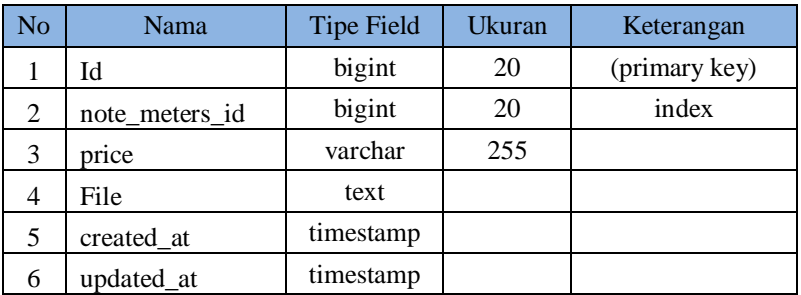

### **Tampilan Antarmuka Masukan Sistem**

1. Tampilan Halaman Login

Ini adalah tampilan antarmuka di aplikasi website.

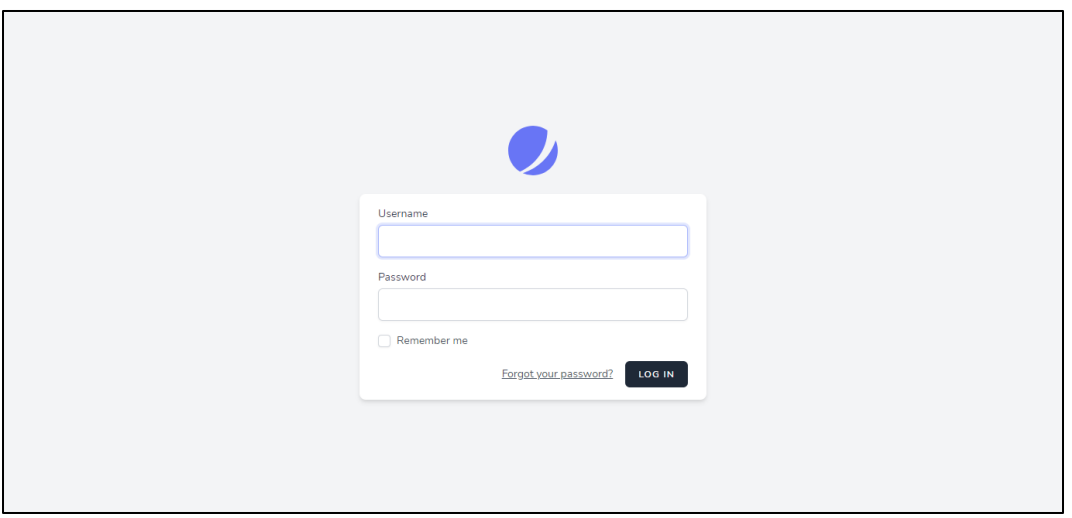

Gambar 6 Tampilan Halaman Login

| <b>M</b> PDAM Nagara                                                                       | <b>BERANDA</b>                                                                                                    |                                                                                                | Q Search                                                                                                    | <b>Admin PDAM</b><br>AP                                            |  |  |
|--------------------------------------------------------------------------------------------|----------------------------------------------------------------------------------------------------|------------------------------------------------------------------------------------------------|----------------------------------------------------------------------------------------------------|--------------------------------------------------------------------|--|--|
| Beranda<br>□<br>۵<br><b>Buka Meter</b><br>۵<br><b>Tutup Meter</b><br>Pencatatan Meter<br>ш | <b>METER</b><br><b>USER</b><br>画<br>5<br>16<br>Bulan ini<br>Semua user                                                                          | <b>KELUHAN</b><br>$\bullet$<br>$\overline{2}$<br>Bulan ini                                     | PELANGGAN<br>423<br>12<br>Semua pelanggan                                                                                                    | %                                                                  |  |  |
| Pembayaran<br>咥<br>떨<br>Tunggakan<br>H<br>Keluhan                                          | Pengajuan buka meter bulan ini<br><b>Liat Semua</b><br>Show 10 entries<br>Search:                                                               |                                                                                                |                                                                                                    |                                                                    |  |  |
| Teknisi<br>Δ<br>2<br>Pelanggan<br>▣<br>Laporan                                             | NOMOR PELANGGAN<br><b>A</b><br>NAMA PELANGGAN<br>PL-202107240003<br>Muhammad Rizal<br>PL-202108060008<br>Junaidi<br>PL-202108120010<br>Adi Bayu | <b>ALAMAT RUMAH</b><br>Bayanan RT 04 RW 02<br>Habirau Jin Rahayu RT 03 RW 02<br>Tumbukan banyu | <b>DESA INGIN DI PASANG METER</b><br><b>STATUS</b><br>Sungai Pinang<br>$\mathsf{AKTIF}$<br>AKTIF<br>Habirau<br>$AK\Pi \mathsf{F}$<br>Tambangan | $\bullet$<br><b>O DETAIL</b><br><b>O DETAIL</b><br><b>O DETAIL</b> |  |  |
| <b>DATA MASTER</b><br>ø<br>User                                                            | PL-202108120011<br>Apriansyah<br>PL-202108130012<br>Jamri<br>Showing 1 to 5 of 5 entries                                                        | Sungai Pinang Jln Mawar RT 04 RW 02<br>Sungai Pinang Jln Mawar                                 | Sungai Pinang<br>$\mathsf{AKTE}$<br>Mandala<br>AKTIF<br>Previous                                                                               | <b>O DETAIL</b><br><b>O DETAIL</b><br>Next                         |  |  |

## 2. Tampilan Halaman Beranda

Gambar 7 Tampilan Halaman Beranda

## 1. Tampilan Login Mobile

Ini adalah tampilan antarmuka oada aplikasi android atau mobile.

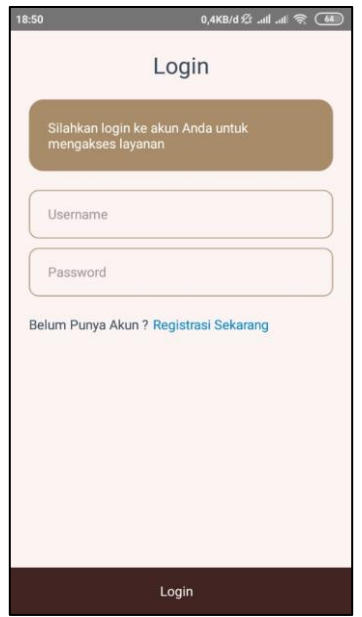

Gambar 8 Tampilan Login Mobile

2. Tampilan Beranda Mobile

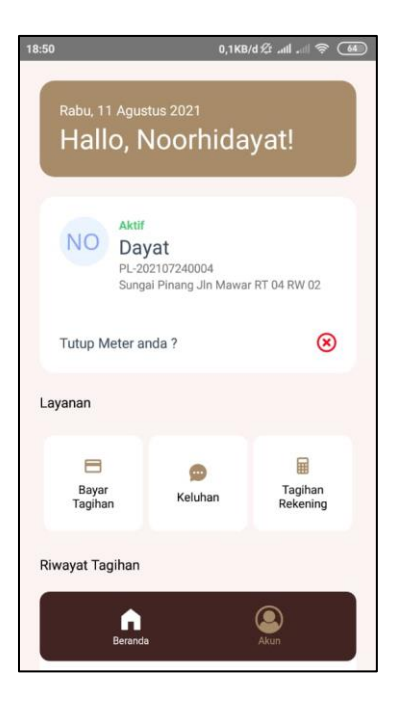

Gambar 9 Tampilan Beranda Mobile

## **Tampilan Antarmuka Keluaran Sistem**

1. Tampilan Laporan Pelanggan Yang Mendaftar

| Laporan Pelanggan Yang Mendaftar Tanggal 01-08-2021 Sampai 14-08-2021<br>No<br>Nama<br><b>Nomor Kontak</b><br><b>Nomor Pelanggan</b><br><b>Lokasi Rumah</b><br>Habirau Jln Rahayu RT 03 RW 02<br>082145762364<br>PL-202108060008<br>Junaidi<br>$\overline{2}$<br>Desa Lorem<br>User dua<br>08312484687<br>PL-202108070009<br>3 <sup>7</sup><br>Adi Bayu<br>Tumbukan banyu<br>085212463951<br>PL-202108120010<br>$\overline{4}$<br>Sungai Pinang Jln Mawar RT 04 RW 02<br>Apriansyah<br>085245420865<br>PL-202108120011<br>5<br>PL-202108130012<br>Sungai Pinang Jln Mawar<br>Jamri<br>085246425539 | PEMERINTAH KABUPATEN HULU SUNGAI SELATAN<br>PERUSAHAAN DAERAH AIR MINUM<br>-Hulu Sungai Selatan<br><b>CABANG IKK NEGARA</b><br>Jl. Inpres, Tumbukan Banyu, Daha Selatan, Kabupaten HSS, Kalsel |  |  |  |  |
|----------------------------------------------------------------------------------------------------|----------------------------------------------------------------------------------------------------|--|--|--|--|
|                                                                                                    |                                                                                                    |  |  |  |  |
|                                                                                                    |                                                                                                    |  |  |  |  |
|                                                                                                    |                                                                                                    |  |  |  |  |
|                                                                                                    |                                                                                                    |  |  |  |  |
|                                                                                                    |                                                                                                    |  |  |  |  |
|                                                                                                    |                                                                                                    |  |  |  |  |
|                                                                                                    |                                                                                                    |  |  |  |  |
|                                                                                                    |                                                                                                    |  |  |  |  |
|                                                                                                    |                                                                                                    |  |  |  |  |
|                                                                                                    |                                                                                                    |  |  |  |  |

Gambar 10 Tampilan Laporan Pelanggan Yang Mendaftar

2. Tampilan Laporan Buka Meter

| PEMERINTAH KABUPATEN HULU SUNGAI SELATAN<br>PERUSAHAAN DAERAH AIR MINUM<br>-Hulu Sungai Selatan<br><b>CABANG IKK NEGARA</b><br>Jl. Inpres, Tumbukan Banyu, Daha Selatan, Kabupaten HSS, Kalsel |                                                         |                                     |                            |               |  |
|----------------------------------------------------------------------------------------------------|---------------------------------------------------------|-------------------------------------|----------------------------|---------------|--|
|                                                                                                    | Laporan Buka Meter Tanggal 01-08-2021 Sampai 14-08-2021 |                                     |                            |               |  |
| <b>Nomor Pelanggan</b>                                                                                                    | Nama Pelanggan                                          | <b>Lokasi Rumah</b>                 | Desa Ingin di Pasang Meter | <b>Status</b> |  |
| PL-202108120010                                                                                                    | Adi Bayu                                                | Tumbukan banyu                      | Tambangan                  | <b>Aktif</b>  |  |
| PL-202108130012                                                                                                    | Jamri                                                   | Sungai Pinang Jln Mawar             | Mandala                    | <b>Aktif</b>  |  |
| PL-202108120011                                                                                                    | Apriansyah                                              | Sungai Pinang Jln Mawar RT 04 RW 02 | Sungai Pinang              | <b>Aktif</b>  |  |
| PL-202107240003                                                                                                    | Muhammad Rizal                                          | Bayanan RT 04 RW 02                 | Sungai Pinang              | <b>Aktif</b>  |  |
| PL-202108060008                                                                                                    | Junaidi                                                 | Habirau Jln Rahayu RT 03 RW 02      | Habirau                    | <b>Aktif</b>  |  |
|                                                                                                    |                                                         |                                     |                            |               |  |
|                                                                                                    |                                                         |                                     |                            |               |  |
|                                                                                                    |                                                         |                                     |                            |               |  |
|                                                                                                    |                                                         |                                     |                            |               |  |

Gambar 11 Tampilan Laporan Buka Meter

3. Tampilan Laporan Tutup Meter

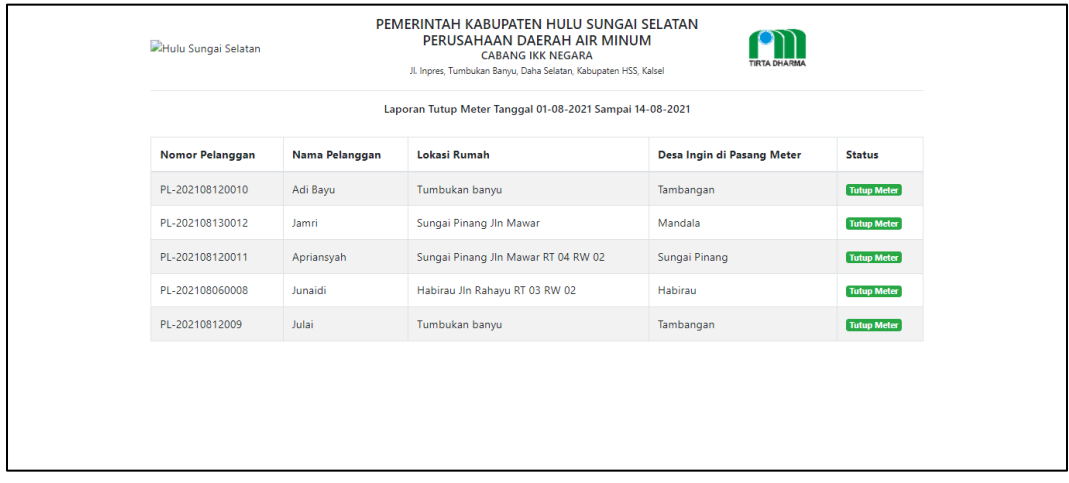

### Gambar 12 Tampilan Laporan Tutup Meter

4. Tampilan Laporan Pencatatan Meter

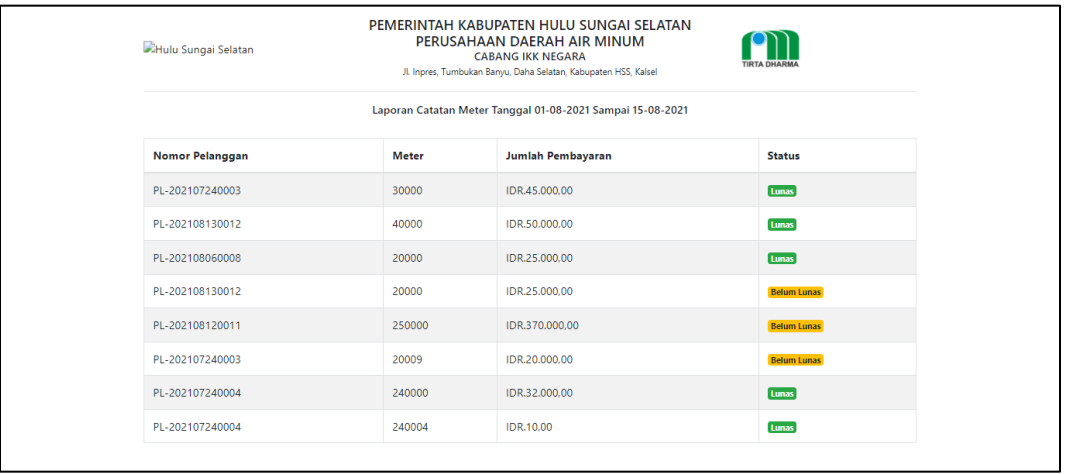

Gambar 13 Tampilan Laporan Pencatatan Meter

## **PENUTUP**

#### **Kesimpulan**

Setelah melalui tahapan dan pembahasan pada bab-bab sebelumnya tentang Analisis Sistem Aplikasi Manajemen Dan Pelaporan Pencatatan Buka Tutup Meter Berbasis Web Pada Kantor Pdam Cab.Ikk Negara. dengan melihat dari semua permasalahan, analisis, perancangan dan pembuatan sistem maka dapat diambil kesimpulan sebagai berikut :

- 1. Dalam penelitian ini telah berhasil dirancang, analisa dan dibuat Aplikasi Manajemen Dan Pelaporan Pencatatan Buka Tutup Meter Berbasis Web Pada Kantor Pdam Cab.Ikk Negara.
- 2. Sistem yang dibuat berbasis web dengan menggunakan bahasa pemrograman PHP dan MySQL sebagai manajemen basis data.
- 3. Dengan adanya Aplikasi Manajemen Dan Pelaporan Pencatatan Buka Tutup Meter Berbasis Web Pada Kantor Pdam Cab.Ikk Negara, diharapkan dapat mempermudah pekerjaan.
- 4. Mengefektifitaskan dan mengefisiensikan waktu pengerjaan mengenai pendataan dan pelaporan.

5. mempermudah dalam pencarian data dan meninimalisir pengunaan buku.

#### **Saran**

Beberapa saran yang dapat diberikan sehubungan dengan program aplikasi ini adalah sebagai berikut :

- 1. Pemeliharan dan pengembangan terhadap sistem menyesuaikan keadaan.
- 2. Tampilan Antarmuka bisa lebih dikembangkan lagi agar makin mempermudah dalam penggunaan.

#### **REFERENSI**

- Almuqsitu, A. B., & Tursina, T. (2019). *Rancang Bangun Aplikasi Pelayanan Pelanggan PDAM Tirta Kapuas Berbasis Web*. JUSTIN (Jurnal Sistem dan Teknologi Informasi), 7(1), 13-19.
- Hasim, D. (2019). *Fungsi Kepemimpinan Dalam Meningkatkan Kinerja Pegawai Pada Kantor Perusahaan Daerah Air Minum (Pdam) Kabupaten Biak Numfor*. Gema Kampus Iisip Yapis Biak, 14(2), 1-8.
- Ibrahim, A., & Ambarita, A. (2018). *Sistem Informasi Pengaduan Pelanggan Air Berbasis Website pada PDAM Kota Ternate*. IJIS-Indonesian Journal On Information System, 3(1).
- Kristi, A. D. (2018). *LKP: Rancang Bangun Aplikasi Buka Tutup Meter pada PDAM Surya Sembada Surabaya*

*Berbasis Android* (Doctoral dissertation, Institut Bisnis dan Informatika Stikom Surabaya).

- Munir, S. (2016). *Perancangan Sistem Informasi Pencatatan Meteran Air PDAM Berbasis Web Menggunakan Framework MVC Studi Kasus PDAM Bogor*. Jurnal Teknologi Terpadu (JTT), 2(1).
- Ridlo, I. A. (2017). *Panduan pembuatan flowchart*. Fakultas Kesehatan Masyarakat, Departemen Administrasi Dan Kebijakan Kesehatan.
- Riyanto, A. (2018). *Implikasi Kualitas Pelayanan Dalam Meningkatkan Kepuasan Pelanggan Pada PDAM Cibadak Sukabumi*. Jurnal Ecodemica: Jurnal Ekonomi, Manajemen, Dan Bisnis, 2(1), 117-124.

Sutabri, T. (2012). *Analisis sistem informasi*. Penerbit Andi.